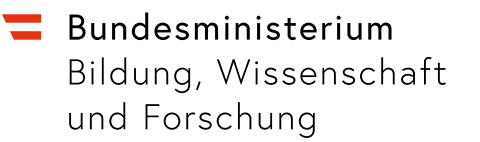

## **Operatorenliste für die SRP Mathematik und die SRDP Angewandte Mathematik**

## **Stand: 13.3.2023**

Nachstehend werden Operatoren, die in Aufgaben der SRP Mathematik und der SRDP Angewandte Mathematik vorkommen, durch Beispiele illustriert. Diese Operatoren werden oftmals auch durch Zusätze (z.B. "mithilfe von …", "im gegebenen Sachzusammenhang", "im Hinblick auf …") konkretisiert.

Die Verwendung von anderen Operatoren ist möglich, wenn aufgrund deren geläufiger Bedeutung davon auszugehen ist, dass die jeweilige Aufgabe im Sinne der Aufgabenstellung bearbeitet werden kann.

Für jeden Operator wird auch angegeben, in welchem Antwortformat dieser bevorzugt eingesetzt wird:

o … offenes Antwortformat, ho … halboffenes Antwortformat, k … Konstruktionsformat, mc … Multiple-Choice-Antwortformat, z … Zuordnungsformat, l … Lückentext

Das Zeichen  $\mathbb{Z}$  führt jeweils zu einer konkreten Aufgabe im [Aufgabenpool](https://prod.aufgabenpool.at/srdp/startseite/) für AHS oder BHS.

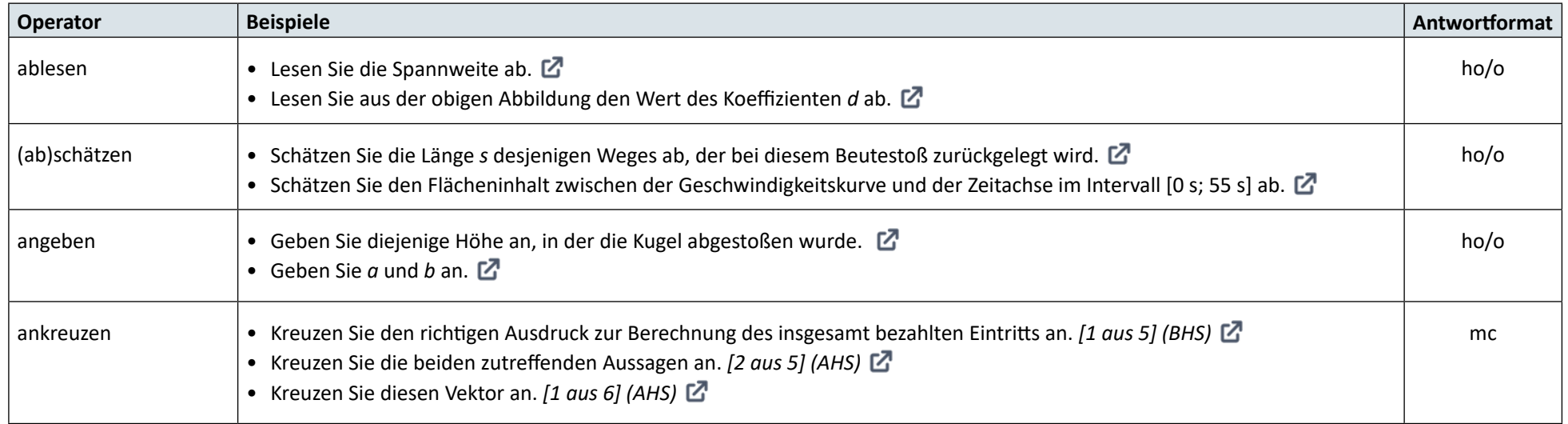

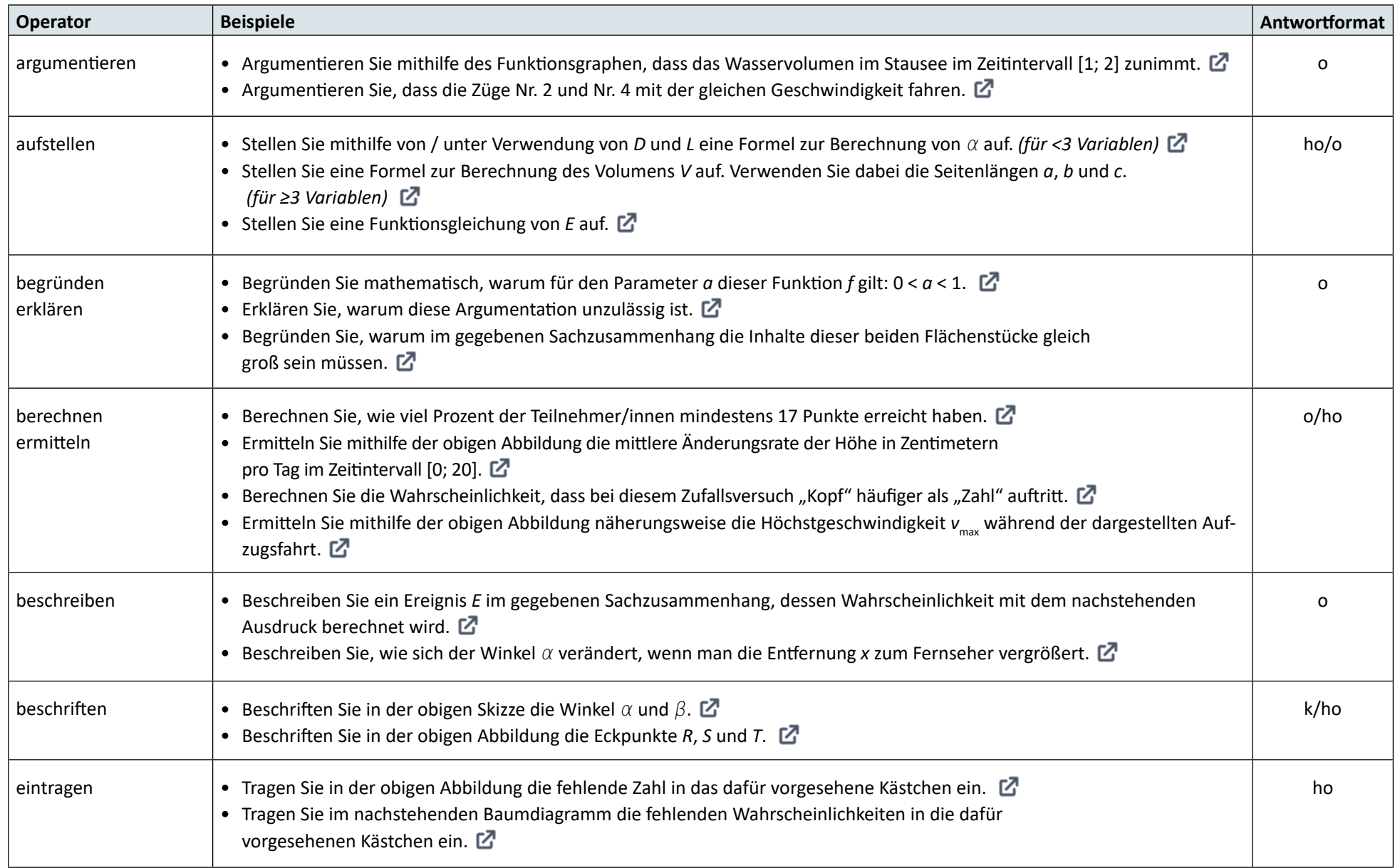

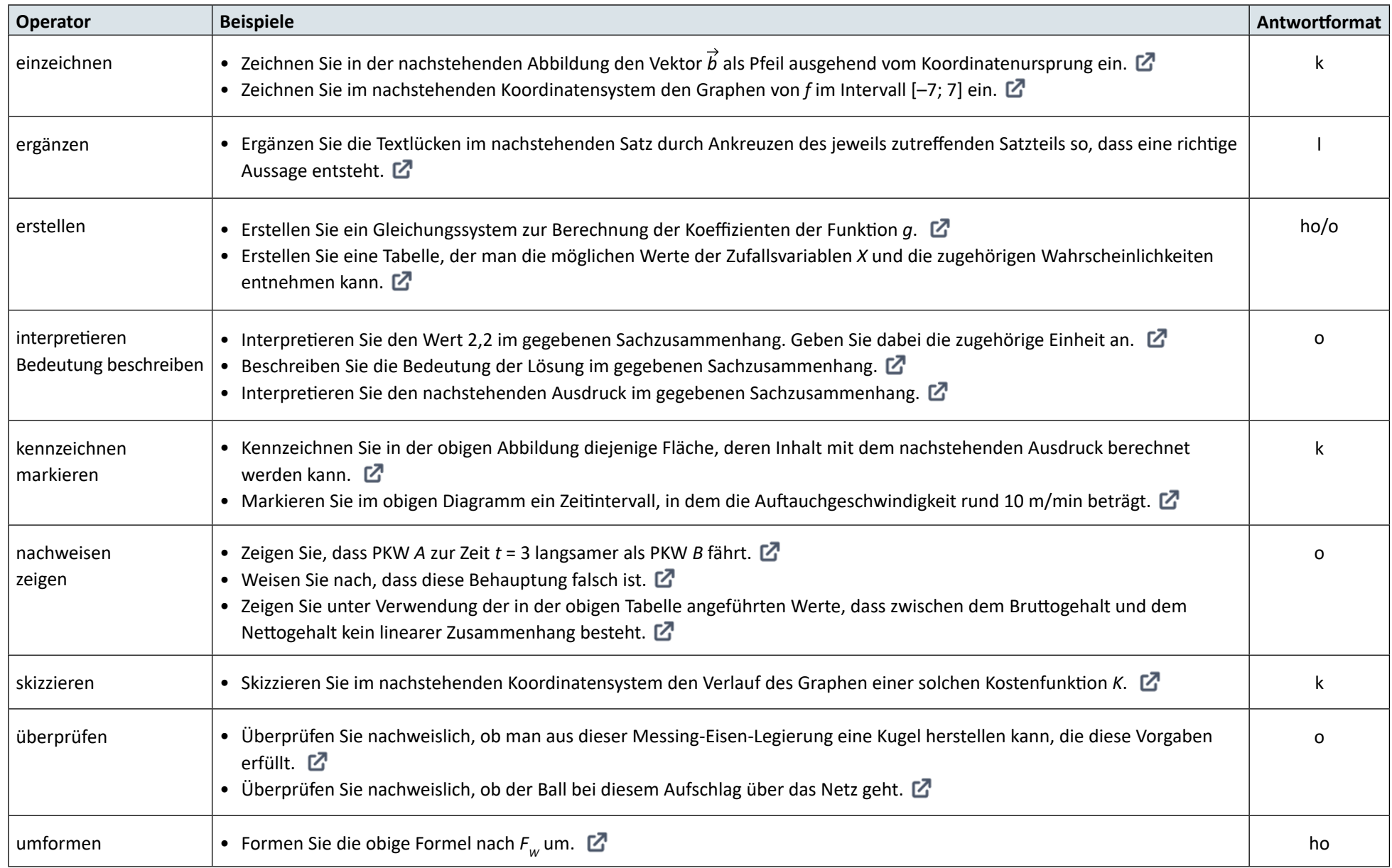

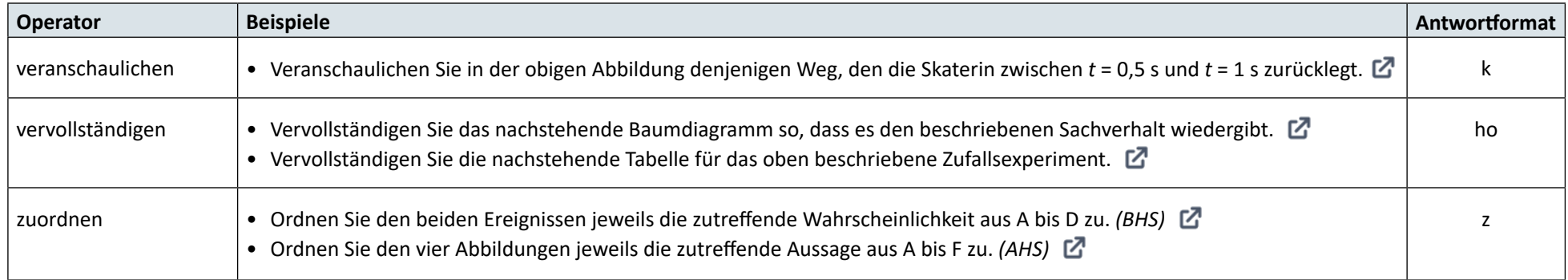